```
\ln[1]: SetDirectory<sup>[</sup>"/www/user/fdahl/papers/Conjugation/"];
     << kappaLib.m
     << Petrov.m
```

```
KappaLib v1.1
```
Petrov routine loaded

#### **Class XIX: (51)**

```
In[4]:= B =
      0 0 0 1 0 0
      0 0 0 0 1 0
      0 0 0 0 0 1
      1 0 0 0 0 0
      0 1 0 0 0 0
     0 0 1 0 0 0
                ;
In[5]:= V =
     lam1 1 0 0 0 0
       0 lam1 1 0 0 0
       0 0 lam1 1 0 0
       0 0 0 lam1 1 0
       0 0 0 0 lam1 0
       0 0 0 0 0 lam2
                            ;
```
 $In[6]:=$  **Eigenvalues** [V]

 $Out[6]=$   $\{lam1, lam1, lam1, lam1, lam1, lam2\}$ 

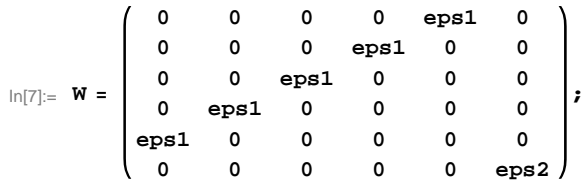

#### **Here we may not assume that eps1 <= eps2.**

```
\ln[8] := Eigenvalues [W]
```

```
Out[8]= {-eps1, -eps1, eps1, eps1, eps1, eps2}
 \ln[\theta] := Sort[Eigenvalues[W] \neq . \{eps1 \rightarrow -1, eps2 \rightarrow -1\}]
        Sort[Eigenvalues[W] /. {eps1} \rightarrow -1, eps2 \rightarrow 1}]
        Sort[Eigenvalues[W] /. \{eps1 \rightarrow 1, \; esp32 \rightarrow -1\}]Sort[Eigenvalues[W] / . {eps1} \rightarrow 1, {eps2} \rightarrow 1}]Out[9]= \{-1, -1, -1, -1, 1, 1\}Out[10]= \{-1, -1, -1, 1, 1, 1, 1\}Out[11]= \{-1, -1, -1, 1, 1, 1, 1\}Out[12]= \{-1, -1, 1, 1, 1, 1, 1\}
```

```
 We may assume that eps2 = -eps1
```

```
In[13]:= W = W . 8eps2 ® -eps1<;
     Eigenvalues[W]
```
Out[14]=  $\{-eps1, -eps1, -eps1, esp31, esp31, esp31\}$ 

```
In[15]:= H* Found using FinsSPermutations.m *L
```
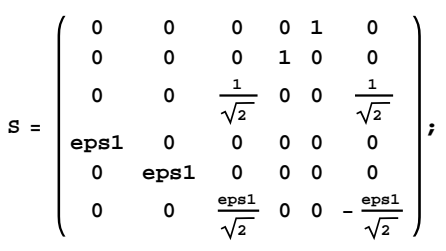

## **Check that S is in the set mathcal(S)**

```
In[16]:= Transpose@SD.B.S == W
```
Out[16]= True

### **Compute result**

```
In[17]: res = S.V. Inverse [S];
     r = Simplify[res];
     r  MatrixForm
```
Out[19]//MatrixForm=

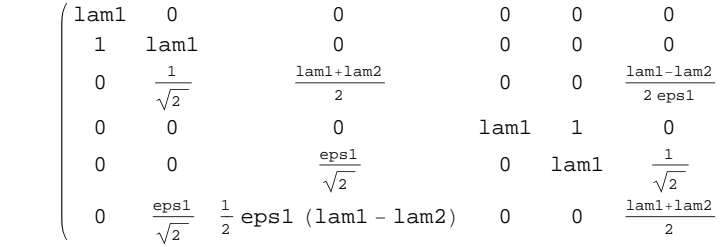

 $\ln[20]:=$  **Petrov** $[\mathbf{r}]$ 

Out[20]//MatrixForm=

$$
\begin{pmatrix}\n0 & 0 & 0 & 0 & 0 & 0 & 1 \text{ and } \\
0 & 0 & 0 & 0 & 0 & 1 \text{ and } & 1 \\
0 & 0 & \frac{1 \text{ and } -1 \text{ and } 2}{2 \text{ eps1}} & \frac{1 \text{ and } +1 \text{ and } 2}{2} & \frac{1}{\sqrt{2}} & 0 \\
0 & 0 & \frac{1 \text{ and } +1 \text{ and } 2}{2} & \frac{1}{2} \text{ eps1 (1 and } -1 \text{ and } 2) & \frac{\text{ eps1}}{\sqrt{2}} & 0 \\
0 & 1 \text{ and } & \frac{1}{\sqrt{2}} & \frac{\text{ eps1}}{\sqrt{2}} & 0 & 0 \\
1 \text{ and } & 1 & 0 & 0 & 0 & 0\n\end{pmatrix}
$$

#### **Export notebook as .pdf**

# $\text{In} [21] \coloneqq \text{NotebookPrint} \text{[SelectedNotebook]}$  ,

**"wwwuserfdahlpapersConjugationnotebooksClassXIX.pdf"D**